### Introduction to Programming

#### Department of Computer Science and Information Systems

Lecturer: Steve Maybank [sjmaybank@dcs.bbk.ac.uk](mailto:tingting@dcs.bbk.ac.uk) Autumn 2019 and Spring 2020

#### Week 1: First Program

Birkbeck College, U. London 1999 and 1999 and 1999 and 1999 and 1999 and 1999 and 1999 and 1999 and 1

## Module Information

**Full time: 14.00-17.00 on Tuesdays in the autumn term.** 

- 14.00 15.20 Lecture: MAL 421
- $\blacksquare$  15.40 17.00 ITS Lab: MAL 109

■ Part time: 18.00-21.00 on Tuesdays in the autumn term.

- 18.00 19.20 Lecture: UCL Torrington Place 1-19, Room G13
- $19.40 21.00$  ITS Lab: MAL 109

#### Assessment

- Lab attendance (9 classes):  $10\%$
- In lab test (Week 11): 20%
- **Two hour written examination in summer 2020: 70%**
- Pass: an overall mark of at least 40%
- **Example:** 
	- 6 lab classes, 45% in lab test, 38% examination.
	- **Overall mark:**

 $((6/9)*100)*(1/10)+45*(2/10)+38*(7/10) = 42.27$ 

#### Tests and Examinations

- **Week 10 first half: mock examination**
- Week 10 second half: mock in laboratory test
- Week  $11$  second half: in laboratory test
- **The mock examination and the mock in lab test are** for practice only. They will not be marked.

## Teaching Materials

 Timetable, syllabus, slides, lab worksheets, example programs, etc. will be posted on my ITP web page:

https://www.dcs.bbk.ac.uk/~sjmaybank/ITP/int roduction%20to%20Programming.html

**• Moodle will be used for messages to the class** 

#### **Textbook**

- **Essential: Cay Horstmann and** Rance Necaise (2014) Python for Everyone, Wiley
- **Teaching is based on the first** six chapters of PFE
- **The lab classes are based on** exercises in PFE

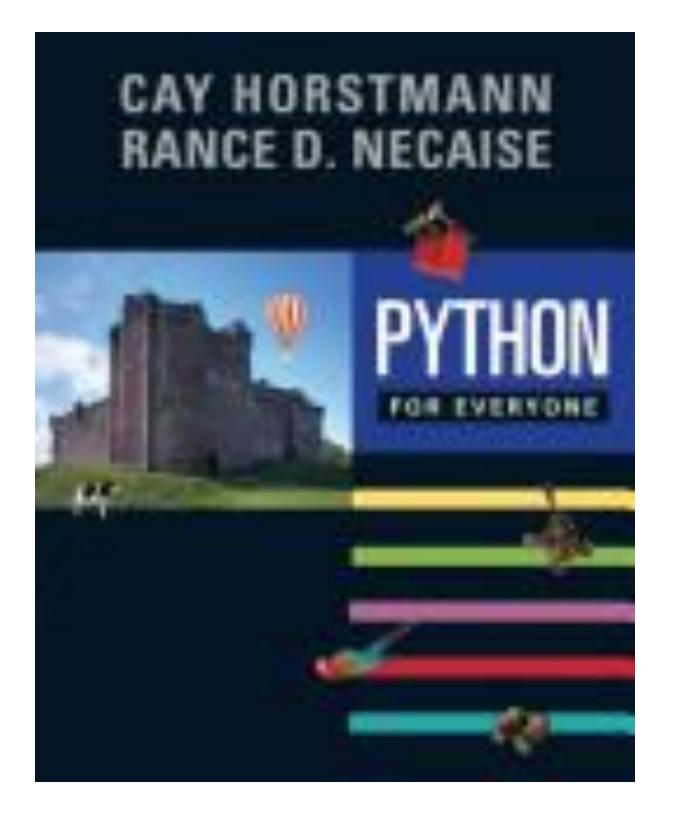

# **Syllabus**

- First program: print("Hello World")
- **Safe operation of equipment: avoid RSI (Repetitive Strain Injury)**
- **variables:**  $q = 2$
- **Pseudo code and algorithm design**
- Arithmetic and Input:  $(1+4)/5$ ; input("Type a number")
- **Strings and Output: print("Hello World"); print(q)**
- Relational operators and Boolean variables:  $2 < 5$
- if statement: if  $(2 < 5)$ :
- **Loops:** while  $(q < 3)$ :
- **Functions:**  $q = max(2, 3)$  encapsulate
- **Lists:**  $[4, -5, 2]$

#### This Lecture

- Based on Ch. 1 of PFE
- Aim 1: provide background information on computing
- Aim 2: provide enough information to write a first Python program.

#### Structure of a Computer

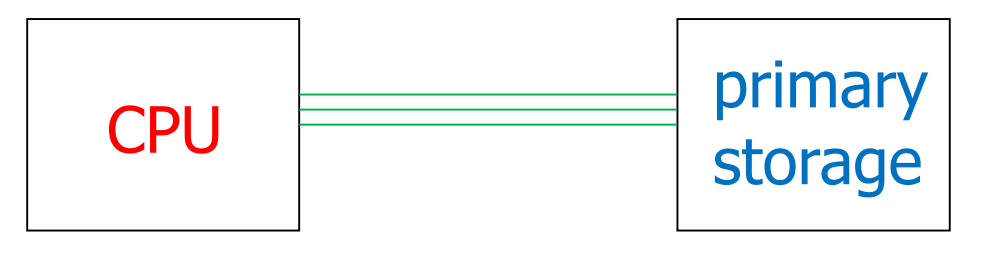

- **Executes in sequence small** fragments of code known as *instructions*.
- **Primary storage (= main memory): stores programs** and data required by the CPU
- Bus: connects the CPU and the primary storage

### Peripheral Devices

- **Input devices:** 
	- mouse, keyboard, microphone, touchpad
- **Output devices:** 
	- printer, monitor, speakers
- **Input and Output device:** 
	- $\blacksquare$  hard drive secondary storage
		- **large capacity storage of programs and data**

#### Problem

#### The CPU of a computer can only carry out a few simple instructions known as machine code

#### It is time consuming and error prone to write programs using these simple instructions

Birkbeck College, U. London 11

#### Solution

- **Write programs in a high level language which** is easier to understand than machine code.
- **Use another program to convert high level** programs into lists of machine code instructions for the CPU.
- **Python is a high level programming language.**

## Python

- Developed in the late 80s and early 90s by Guido van Rossum
	- **National Research Institute for Mathematics** and Computer Science (CWI), The Netherlands
	- Google (2005-2012)
	- Dropbox (2013-)
- Aim: to produce a language in which small programs can be written quickly

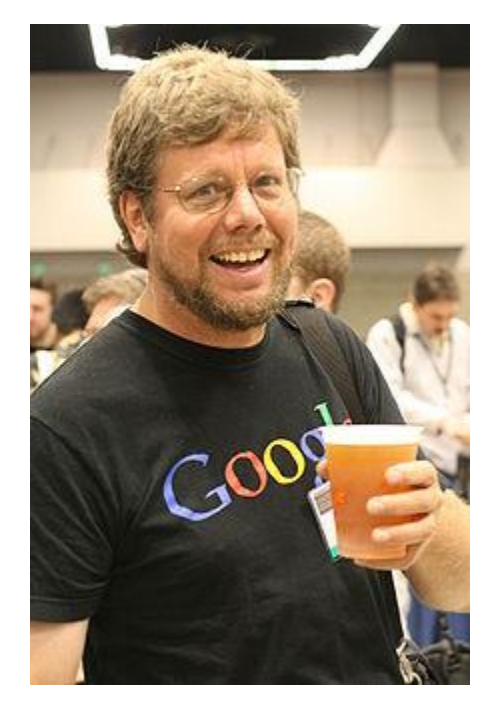

## Python

• The name: from Monty Python's Flying Circus

Python 0.9.0: year 1991 Python 2.0: year 2000 Python 3.0: year 2008

Now: Python 3.7.0 June, 2018

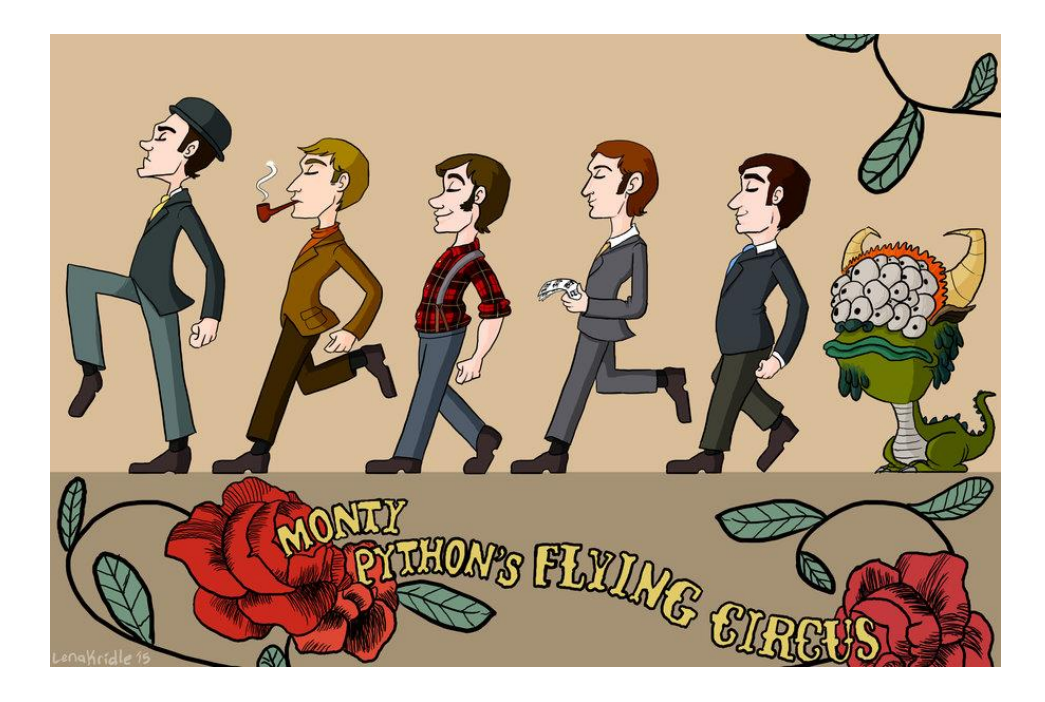

# Advantages of Python

- $\blacksquare$  Simple syntax (= grammar)
- **Portable without change to different operating systems** 
	- **Windows, UNIX, Linux and Mac**
- **Easy to write programs for complex data**
- **Novelo Yery large standard library** 
	- **text processing,**
	- data compression,
	- **file formats,**
	- **n** mathematical functions,
	- …

## Python Interpreter

- **The interpreter consists of a compiler and a** virtual machine
- **The compiler converts Python instructions to** simpler instructions known as byte code
- **The virtual machine is a software version of a** CPU. It runs the byte code

#### From Source Code to Running Program

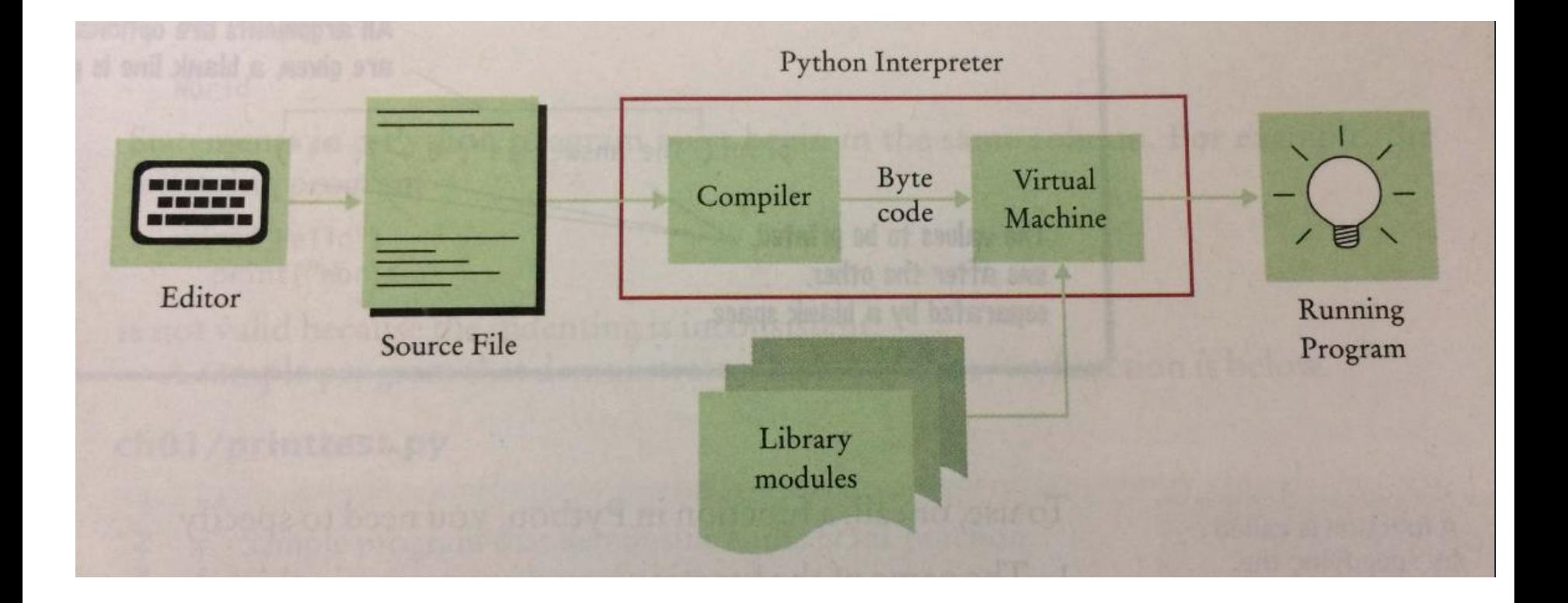

#### **Comparison**

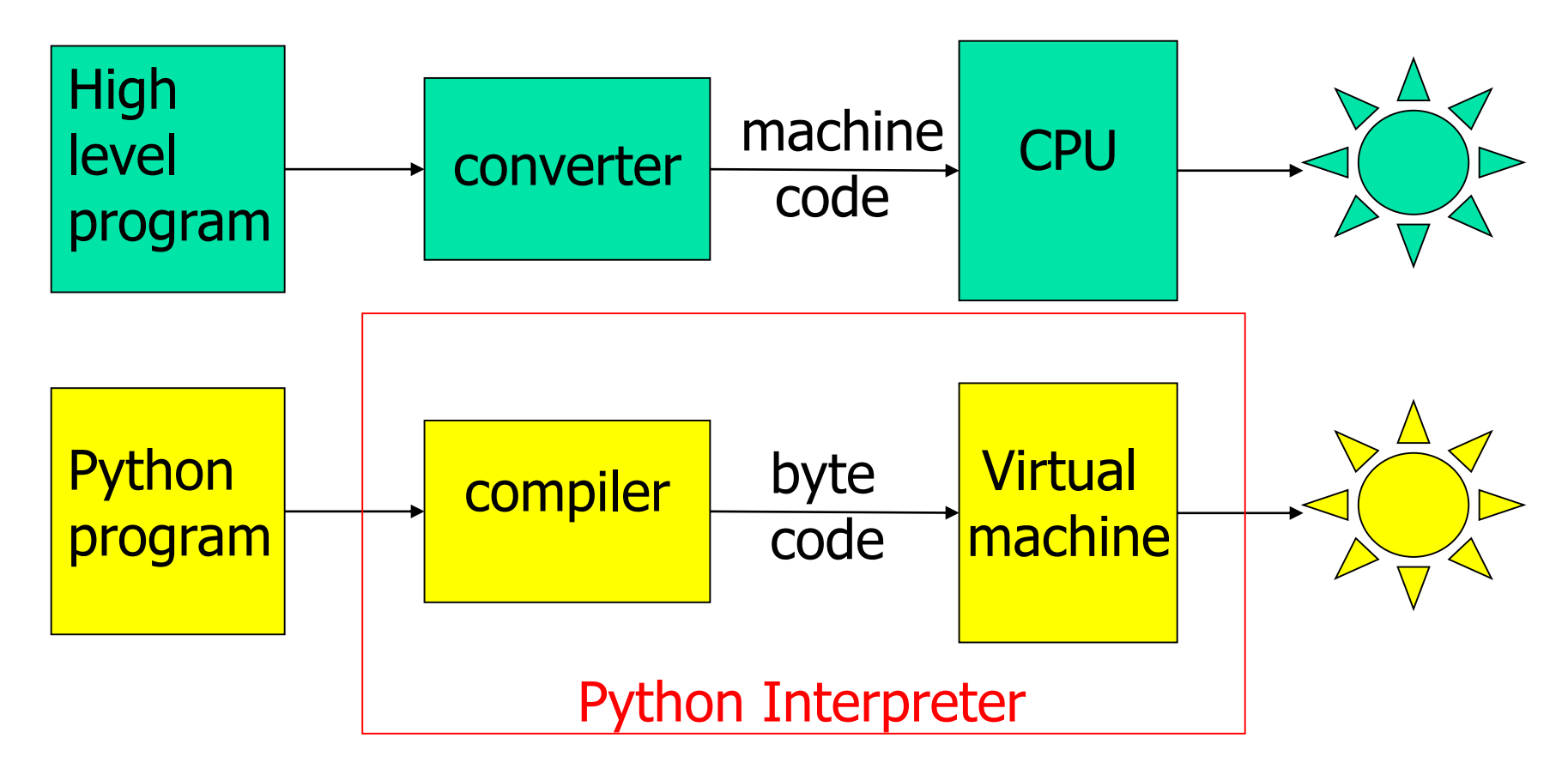

## Portability

- **The virtual machine is not portable**
- Once the virtual machine is installed, it can run the byte code from any Python program

#### Integrated Development Environment (IDE)

- Our IDE for Python is IDLE
- **IDLE** facilities:

Create file for program Edit program file

Run program

**See laboratory session** 

#### IDLE Editor and Shell

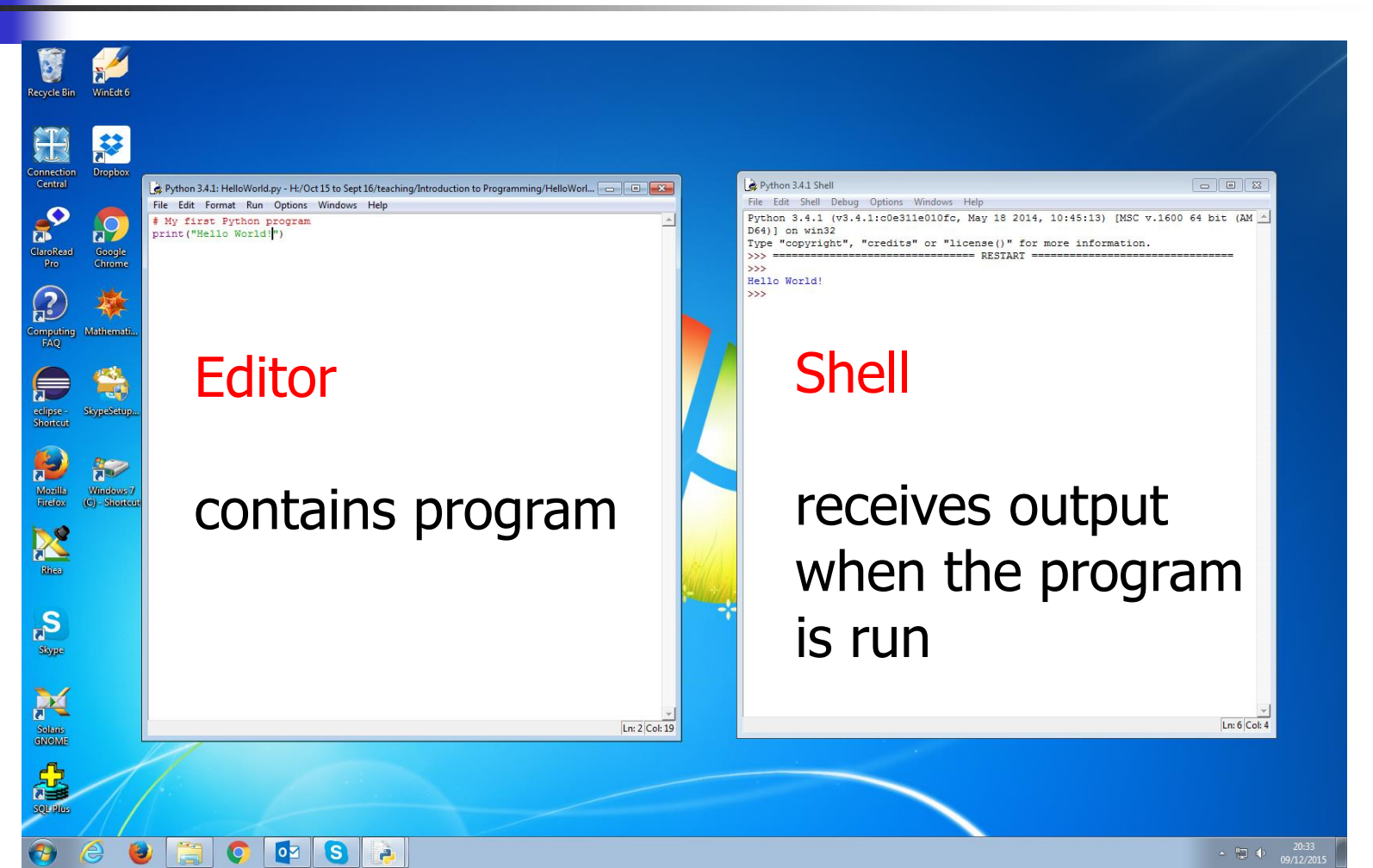

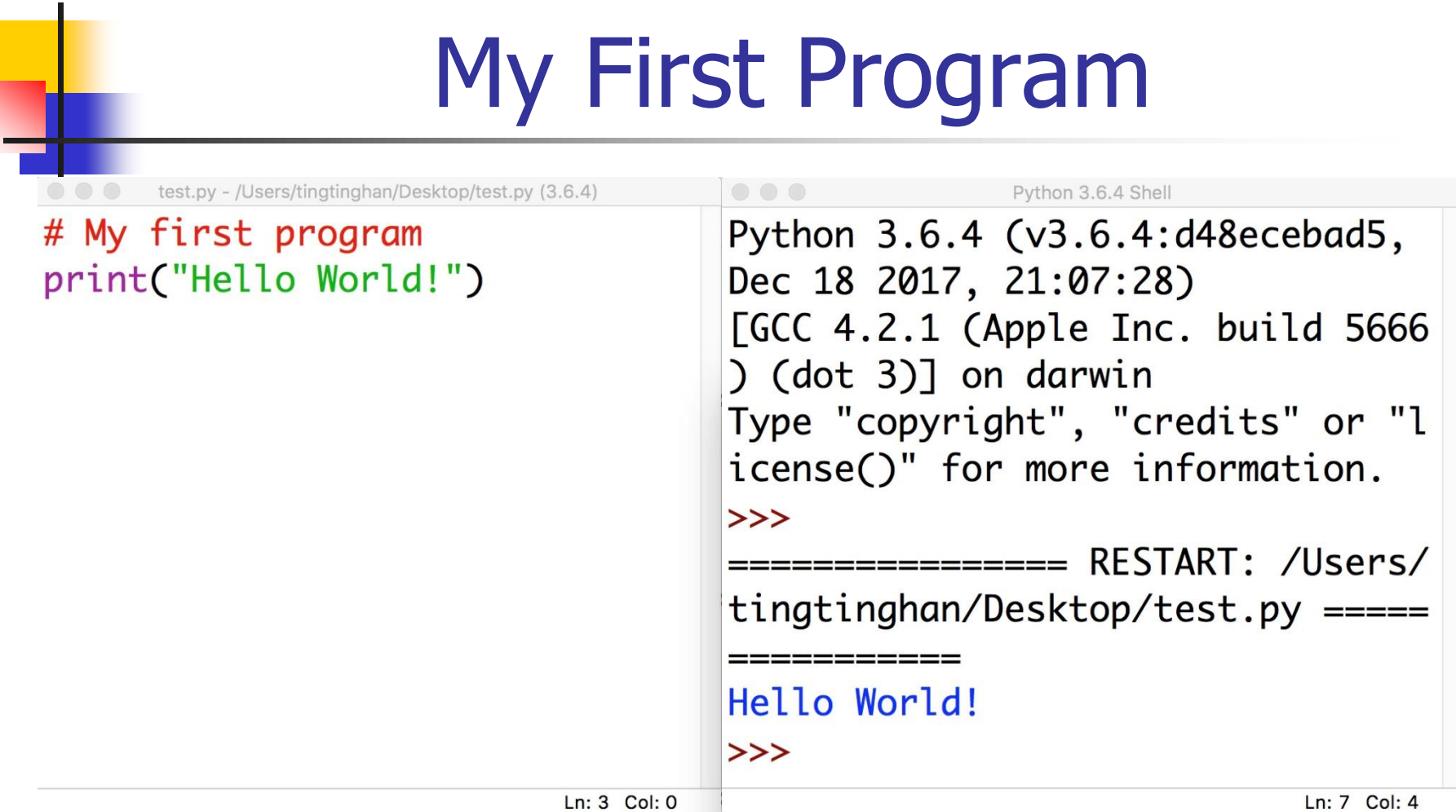

When the above program is run in IDLE the string "Hello World!" appears in the shell screen

#### **Commentary**

- $\blacksquare$  # My first program is a comment. It is ignored by the interpreter
- **Print("Hello World!") is a statement**
- print is the name of a function
- print("Hello World!") is a function call
- **The string "Hello World!" is an argument for** the function print()

### Colour Coding in IDLE

- Red for comments:  $# My$  first program
- Purple for functions: print(...)
- Green for data: "Hello World!"
- Blue for output: "Hello World!"

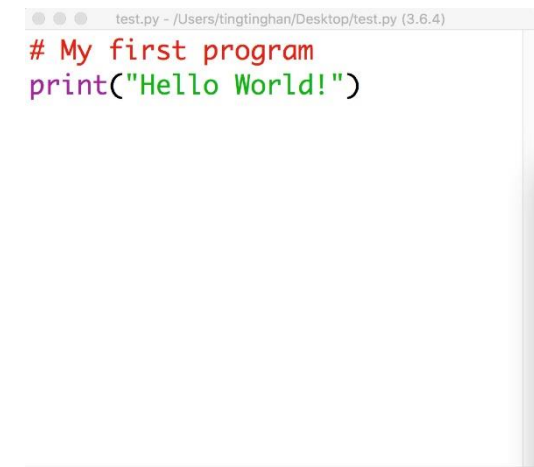

Ln: 3 Col: 0

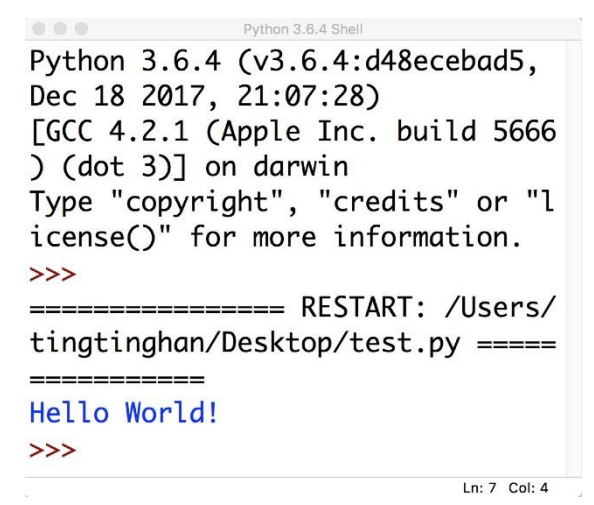

Birkbeck College, U. London 25

#### More About Functions

- A function is a collection of programming instructions that carry out a particular task
- Example: print("Hello World!")
- **Notakism We know the name of the function, the data supplied to the** function and the data obtained from the function (in this example as printed output)
- The programming instructions within the function print are hidden

# Calls to print

print("The answer is",  $6+7$ , "!") # three arguments # The output is The answer is 13 ! # Note added spaces

print("Hello") # one argument print()  $#$  no arguments. A blank line is printed print("World") # one argument # The output is **Hello** 

#### **World**

#### Errors

#### Python is case sensitive: Print("Hello World!")  $#$  error if print is intended  $PRINT("Hello World!") # error if print is intended$

Syntax errors: print(Hello World!) print("Hello World!)

#### Indentation

# Statements must begin in the same column # The following statements are in error

print("Hello") print("World")

## Compile Time Error

- An error in the syntax (grammar of Python) is detected by the compiler, e.g. print(Hello World!)
- **An error message is produced, in this case** SyntaxError: invalid syntax
- The error must be corrected `by hand`

#### Run Time Errors

- Run time exception: the program is compiled but the run time process stops when the error is encountered, e.g. print(1/0)
- A run time exception produces an error message, in this case ZeroDivisionError: int division or modulo by zero
- Run time error (but not an exception): the program runs but does not produce the desired result, e.g. print("Helo World!")

## **Questions**

- What does this program print? print("39+3") print(39+3)
- What does this program print? print("Hello", "World", "!")
- What is the error in this program? print("Hello", "World!)
	- **If Is it a compile time error or**
	- **P** run time exception or
	- run time error?